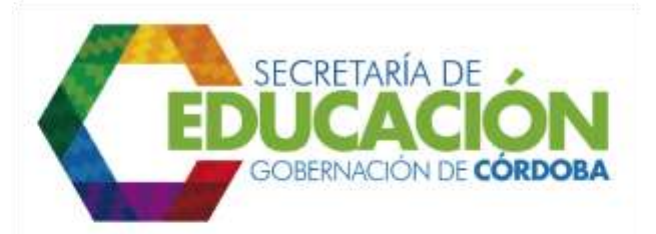

## **6. REVISAR Y APROBAR RESERVA DE CUPOS PARA LOS ESTUDIANTES ANTIGUOS EN EL ESTABLECIMIENTO EDUCATIVO ACTUAL**

El funcionario responsable del área de cobertura de la SED Córdoba o del ente territorial ejecuta en el Sistema Integrado de Matrícula el proceso automático de reserva de cupo de los alumnos matriculados para todos los EE bajo su jurisdicción.

Este proceso valida que existan cupos disponibles para el siguiente grado en el próximo año, tomando en cuenta grado y año lectivo en el cual los estudiantes se encuentran matriculados, y se promocionan en la misma jornada en el grado siguiente. Si no existe disponibilidad de cupos en la misma jornada, estos deben ser promocionados donde exista disponibilidad de cupos dentro del mismo EE (misma sede u otra sede cercana de la misma institución). Si no se encuentran cupos disponibles en estas opciones se le asigna el estado provisional de "SIN CONTINUIDAD".

La información consolidada de reserva de cupos se debe enviar al *subproceso C04.02 Novedades de Matrícula.*

Palacio de Naín - Calle 27 No. 3 -28 Montería - Córdoba PBX: + (54) 4 792 6292 - 01 8000 400 357 contactenos@cordoba.gov.co - gobernador@cordoba.gov.co

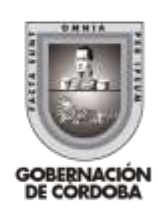

www.cordoba.gov.co